libvfio-user status update [john.levon@nutanix.com](file:///home/jlevon/src/jlevon/slides/kvm-forum-2021/john.levon@nutanix.com) [thanos.makatos@nutanix.com](file:///home/jlevon/src/jlevon/slides/kvm-forum-2021/thanos.makatos@nutanix.com) [swapnil.ingle@nutanix.com](file:///home/jlevon/src/jlevon/slides/kvm-forum-2021/swapnil.ingle@nutanix.com) 2021-09-16

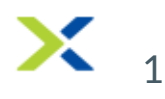

### KVM Forum 2019

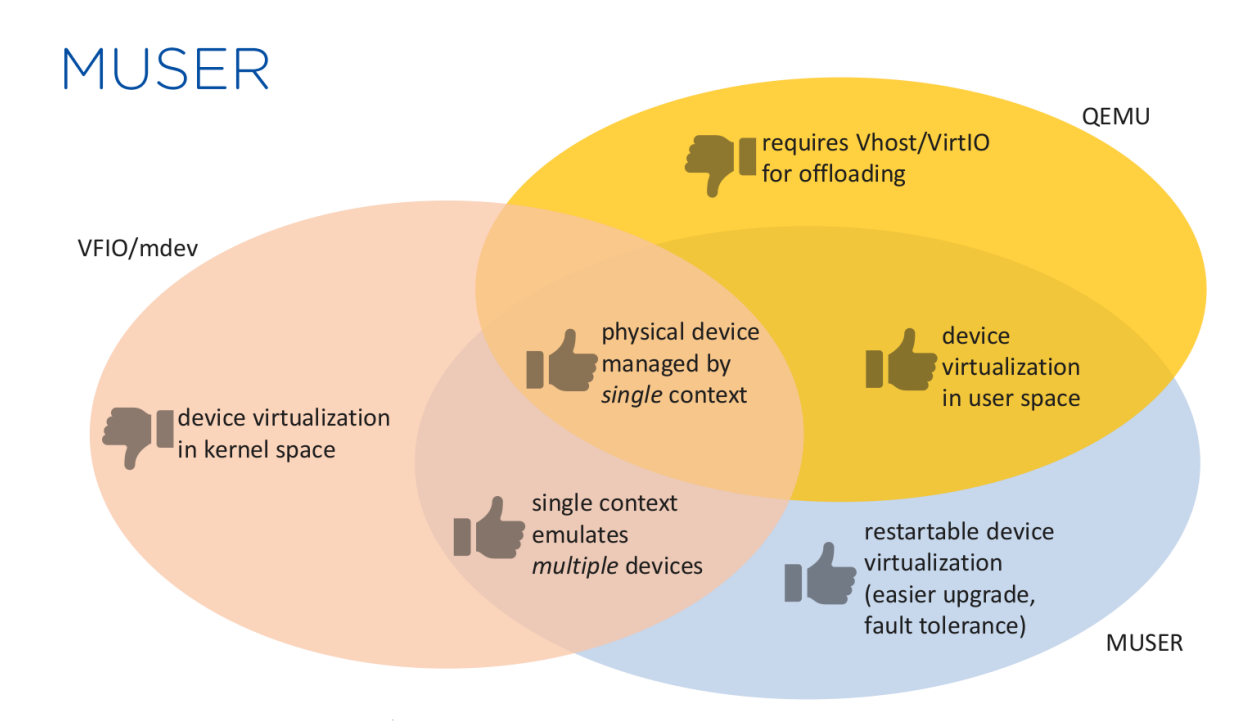

- "MUSER: mediated userspace device" Thanos Makatos & Swapnil Ingle
- working proof of concept, but had drawbacks
	- o kernel module, patch
- much has changed in two years worked with community on better approach

### vfio-user

- vfio-user is a protocol for managing external device servers
	- motivations: performance, security, resilience
- control plane focus
- message protocol over a communication channel
- analogous to, and based on, Linux's vfio ioctl() interface
- similar to vhost-user, but not virtio specific
- VMM agnostic

#### vfio-user message types

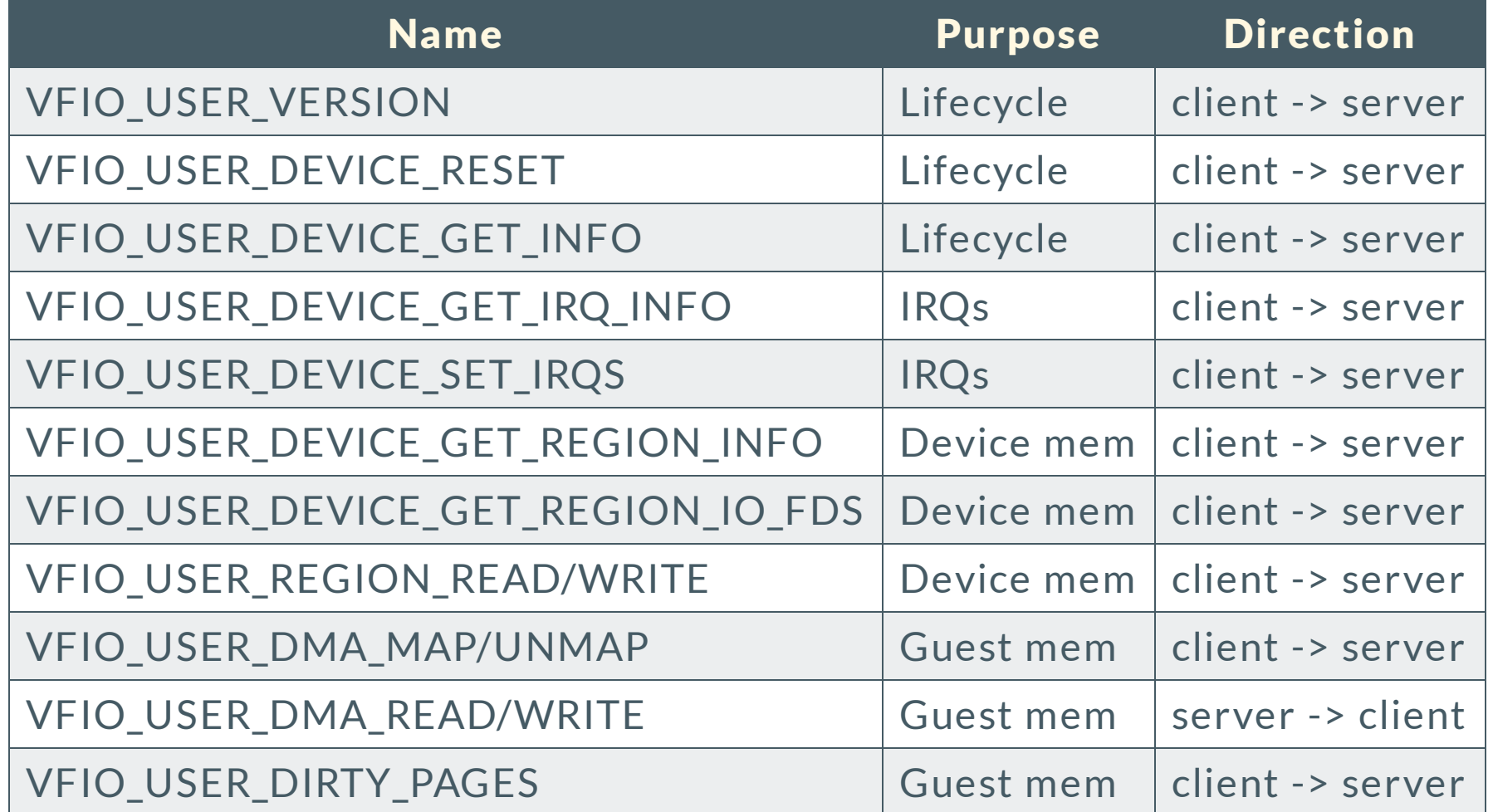

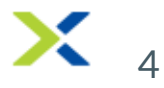

### libvfio-user

- C library with two roles
	- o vfio-user socket server
	- o PCI device emulation wrapper
- API for sync and async/non-blocking mode

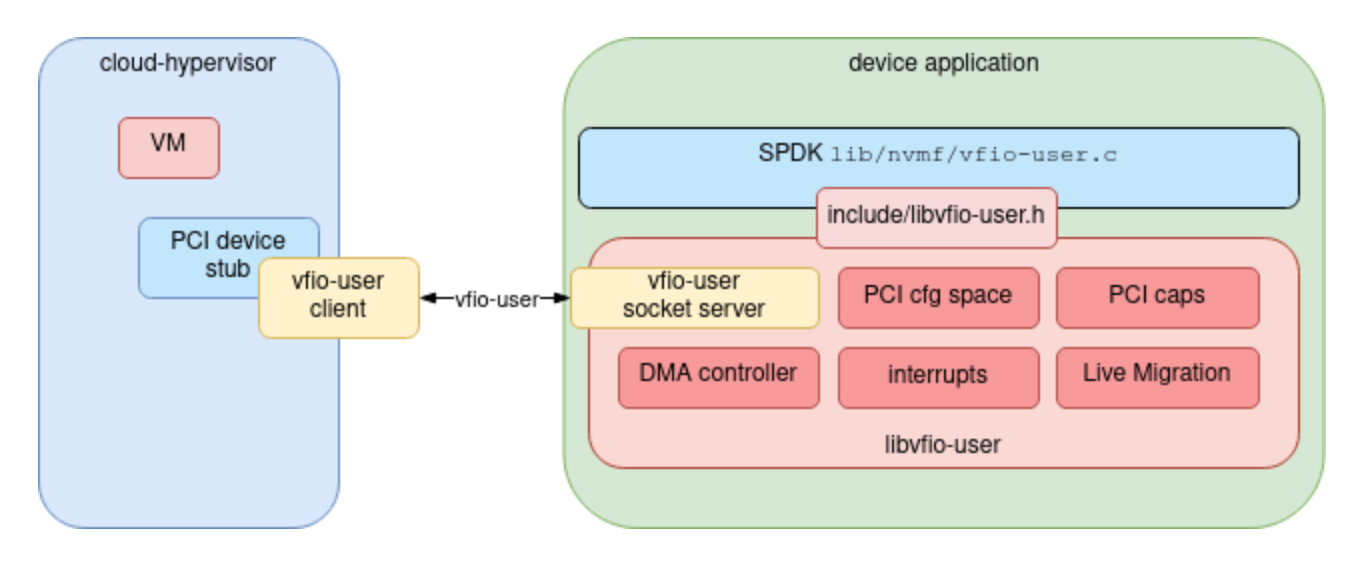

#### libvfio-user "Hello World"

#### int main()

{

}

```
vfu_ctx_t *ctx = vfu_create_ctx(VFU_TRANS_SOCK, "/tmp.sock", 0, NULL,
                                VFU_DEV_TYPE_PCI);
```
vfu\_pci\_init(ctx, VFU\_PCI\_TYPE\_EXPRESS, PCI\_HEADER\_TYPE\_NORMAL, 0); vfu\_pci\_set\_id(ctx, 0x494f, 0x0dc8, 0x0, 0x0);

vfu\_setup\_region(ctx, VFU\_PCI\_DEV\_BAR2\_REGION\_IDX, 0x100, bar2\_access, VFU\_REGION\_FLAG\_RW, NULL, 0, -1, 0);

vfu\_setup\_device\_nr\_irqs(ctx, VFU\_DEV\_INTX\_IRQ, 1);

```
vfu_setup_device_dma(ctx, dma_register, dma_unregister);
```
vfu\_realize\_ctx(ctx);

```
/* accept() on the socket */vfu_attach_ctx(ctx);
```

```
do {
       err = vfu_run_ctx(ctx);} while (err != -1);
```
#### static ssize\_t

{

}

bar2\_access(vfu\_ctx\_t \*ctx, char \*buf, size\_t count, loff\_t off, bool is\_write)

```
if (off == DEV\_REG\_OFF\_CTRL) {
         ...
}
...
```

```
typedef struct vfu_dma_info {
   struct iovec iova;
    void *vaddr;
   struct iovec mapping;
    size_t page_size;
   uint32_t prot;
} vfu_dma_info_t;
```

```
/* handle new guest memory mapping */
static void
dma_register(vfu_ctx_t *ctx, vfu_dma_info_t *info)
{
```
...

}

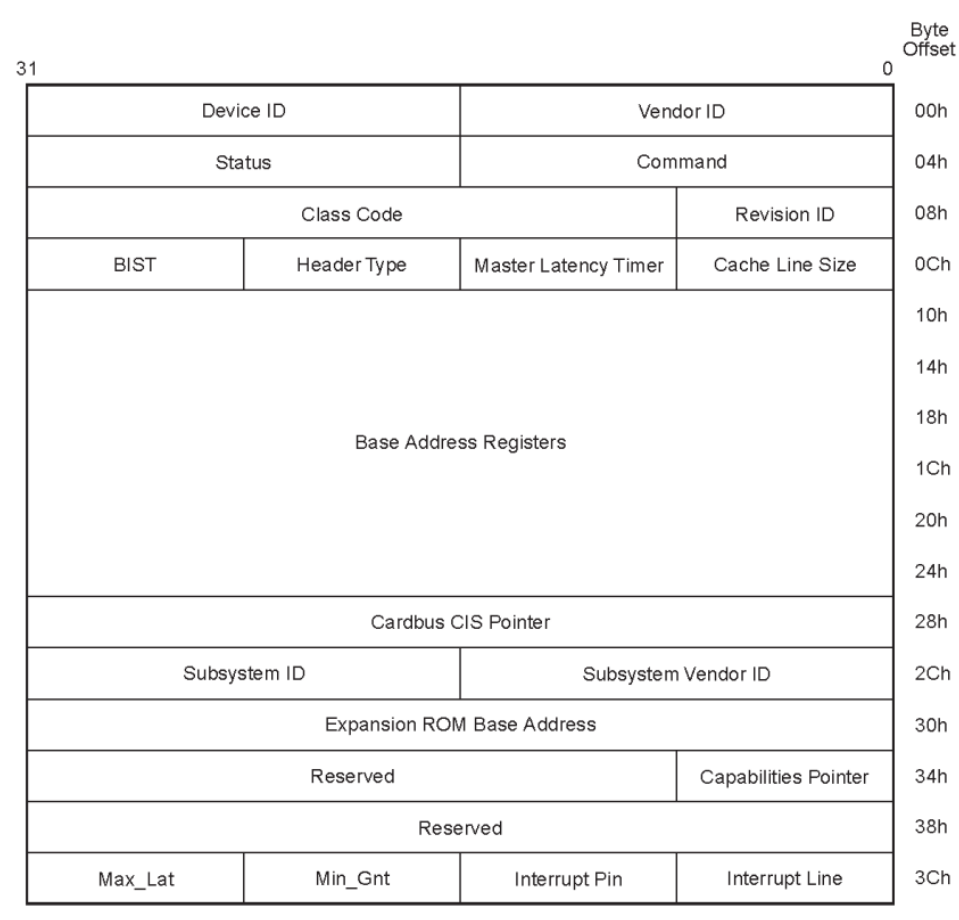

#### Figure 7-5: Type 0 Configuration Space Header

OM14316

### PCI device support

- each context corresponds to a PCI endpoint
- library handles (most) standard config space accesses
	- o or, fully delegated (for MPQEMU)
- other accesses are handled via application callbacks
	- $\circ$  e.g. access to BAR regions
- user can register (extended) capabilities
	- o vendor caps via callbacks

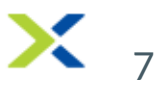

### IRQ handling

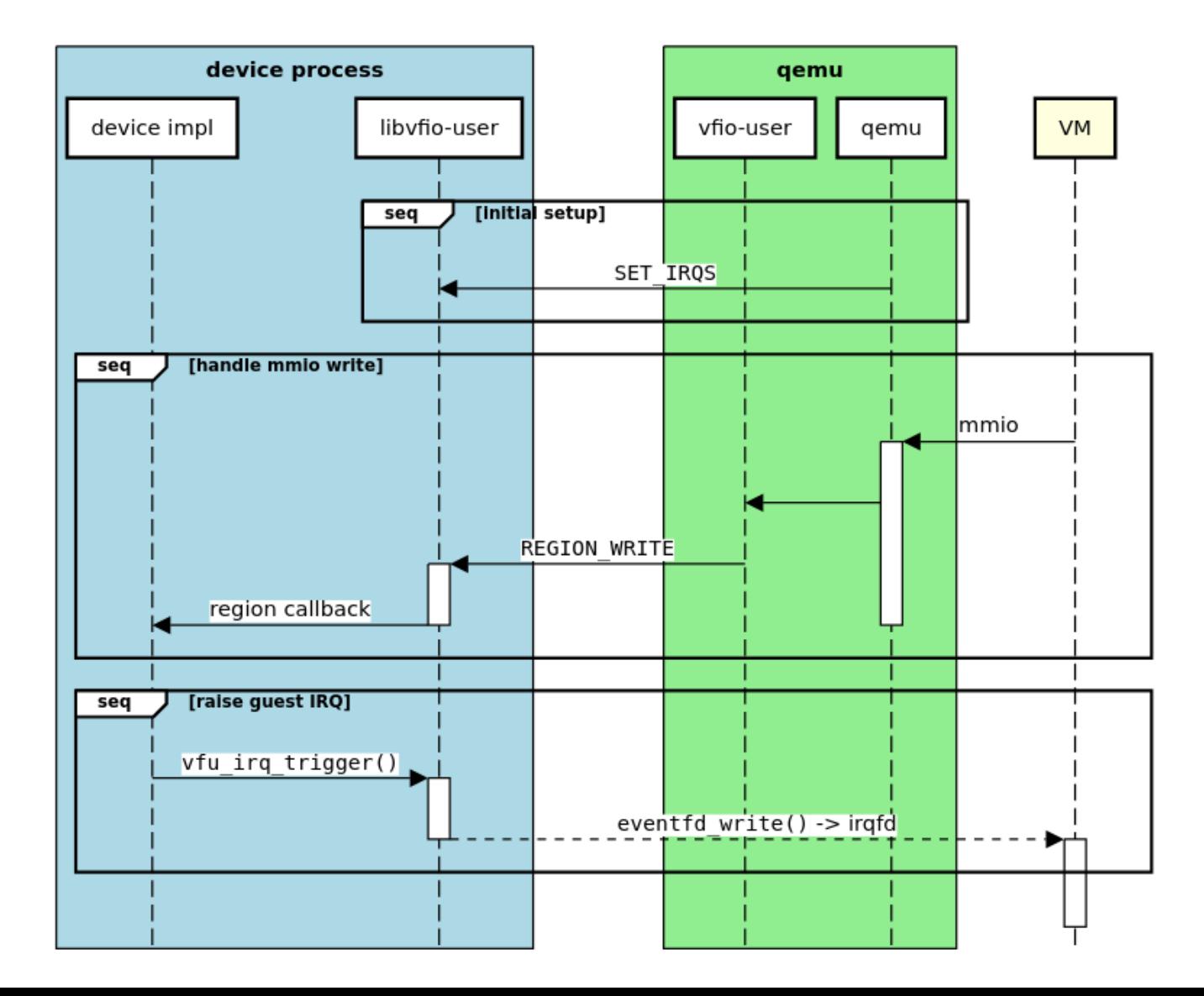

X 8

#### Device region access: MMIO and DMA

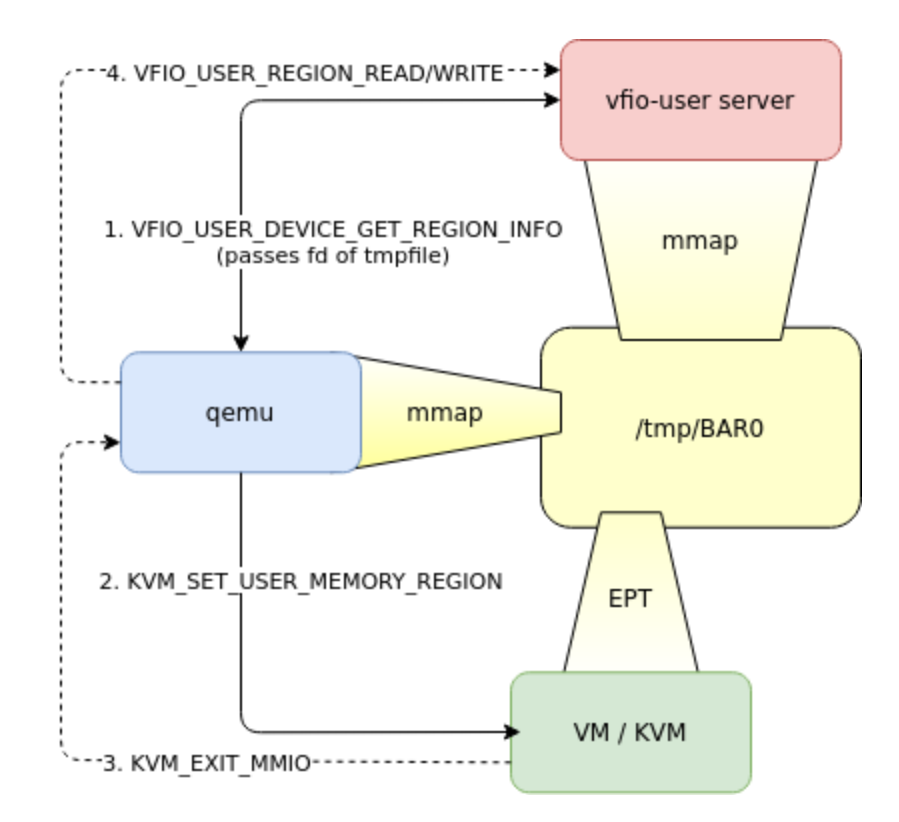

- VFIO\_USER\_DEVICE\_GET\_REGION\_INFO
	- $\circ$  info on device regions (e.g. BARs)
	- $\circ$  can be (partially) mapped directly into VM
- VFIO\_USER\_REGION\_READ/WRITE
	- $\circ$  read/write via vfio-user message

#### Guest memory: Device DMA

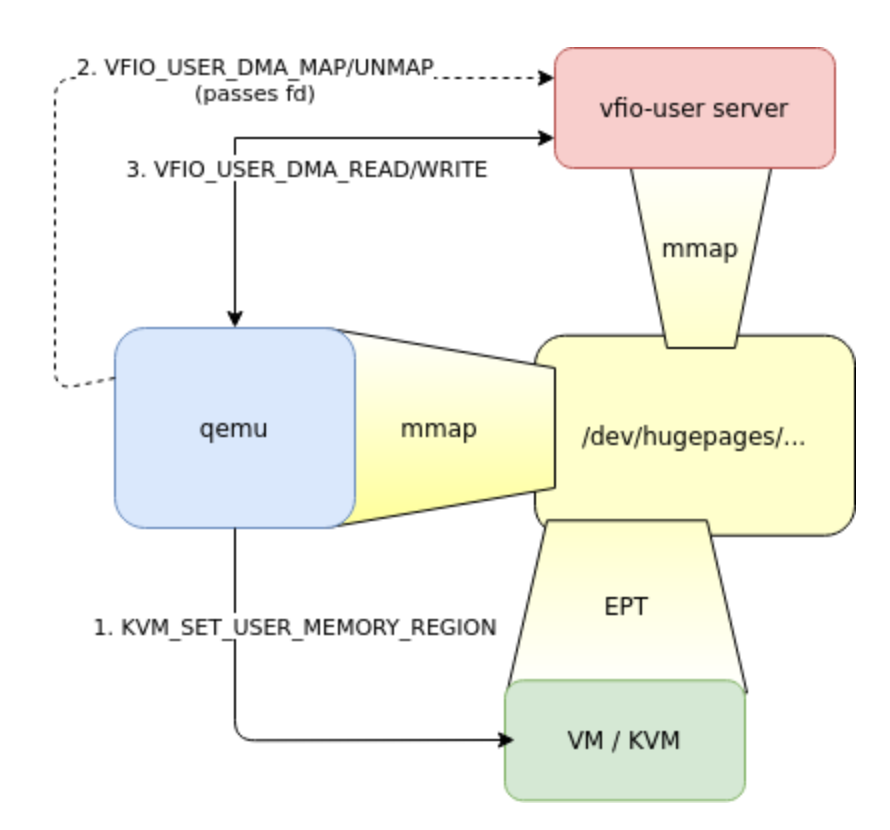

- vfu\_addr\_to\_sg(gpa, count, ...)  $\circ$  convert guest PA to scatter-gather list array
- vfu\_dma\_read/write(sg, ...)
	- $\circ$  read/write via vfio-user message (so a misnomer!)
- vfu\_map\_sg(sg, &iov, &iovcnt, ...) vfu\_unmap\_sg()
	- provide direct-mapped access
	- $\circ$  dirty page tracking

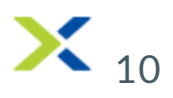

# libvfio-user: Migration states

- Uses VFIO migration sub-protocol
	- Migration region with special regs.
	- libvfio-user migration API
- transition: device transitions between states
	- running/ stopped
	- pre-copy / stop-and-copy
	- resuming

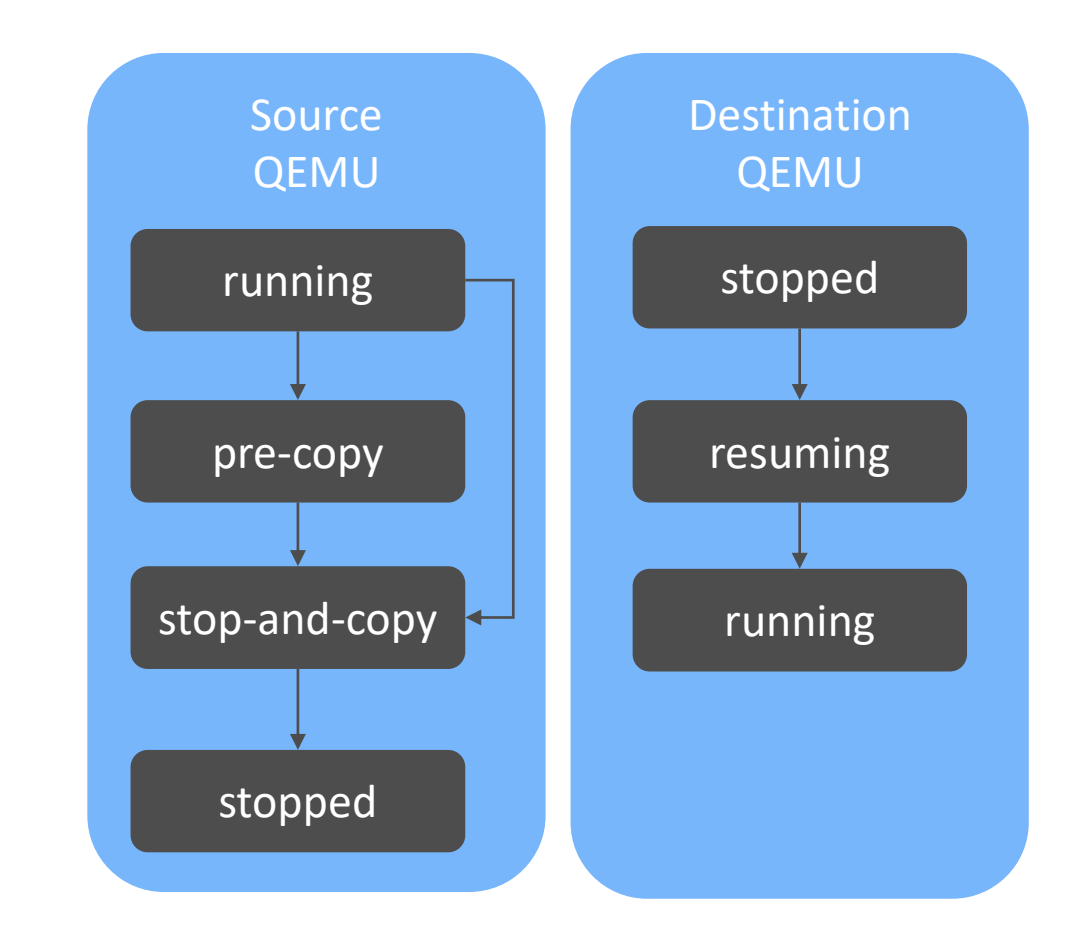

# libvfio-user: copying migration data

- Migrating *from*
	- get\_pending\_bytes: QEMU asks how much data need migrating
	- prepare/read\_data: QEMU tells device to prep. migr. data, reads migr. data

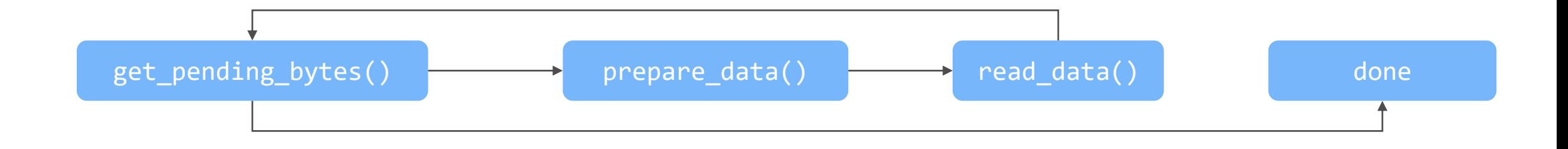

- Migrating *to*
	- prepare\_data: device tells QEMU where to write migr. data
	- write data/data written: guest writes migr. data to device

### Demo

- GPIO sample from original MUSER presentation
	- Simple device with external pin
	- Pin can be either zero or one and can be read by host driver
	- Now using latest libvfio-user
- Live migrate from C implementation to Rust implementation

## Future Work

- Stability (1.0 API/ABI)
- Ioeventfd & ioregionfd support: cut QEMU out of the loop for port/MMIO accesses
- vIOMMU support
- DMA controller / API improvements
- Better PCI support (caps, non-endpoint)
- Multi-threading
- Restartable device emulation
	- Fault tolerance
	- Seamless upgrade
- Other transports, device types
- H/W device mediation / SR-IOV

# libyfio-user

- GitHub:<https://github.com/nutanix/libvfio-user>
	- BSD licensed
	- Contributions are welcome
- Mailing list: [libvfio-user-devel@nongnu.org](mailto:libvfio-user-devel@nongnu.org)
- Slack: [https://libvfio-user.slack.com](https://libvfio-user.slack.com/)

#### NUTANIX.

# Thank you